# Select Box

### Definition

Select Box is one of the generic HTML Form input elements. In the Form Builder, one is able to define the options available to the Select Box via various means, including with the use of [Form Options Binder.](https://dev.joget.org/community/display/KBv6/Form+Options+Binder)

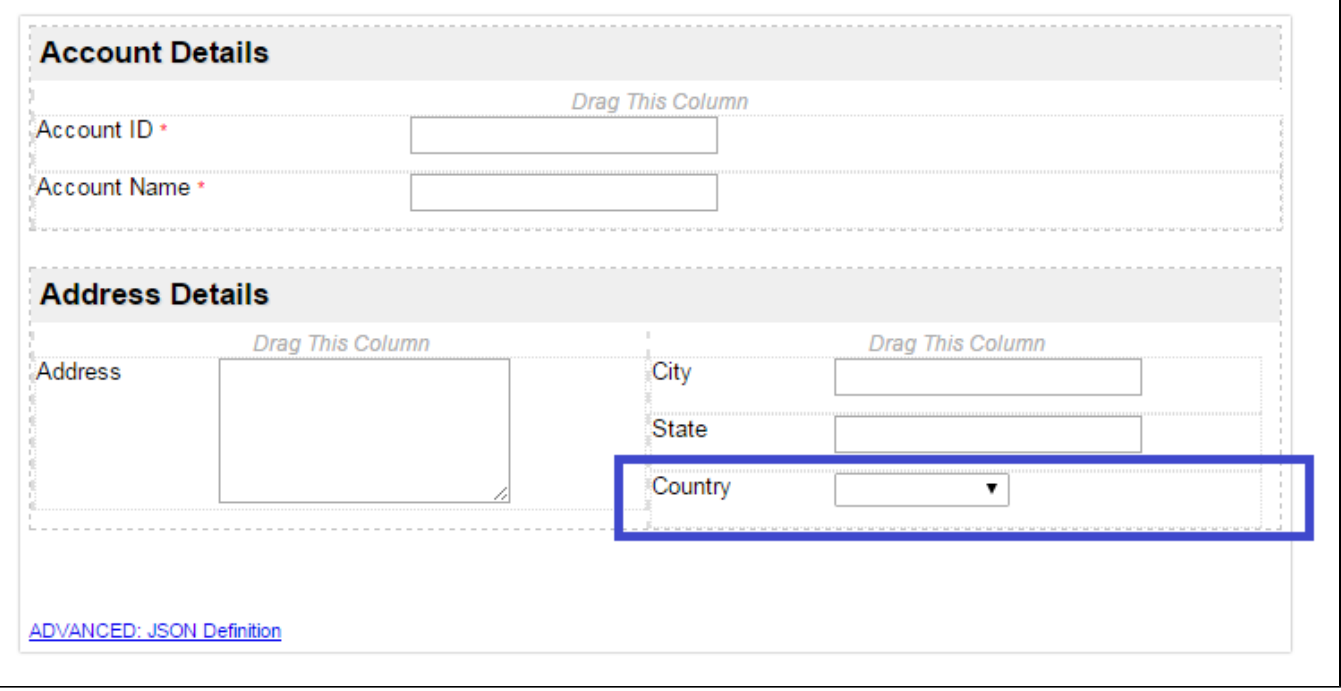

## Figure 1: Screenshot with Select Box highlighted in sample CRM app

Screenshots taken from [http://localhost:8080/jw/web/console/app/crm/1/form/builder/crm\\_account](http://localhost:8080/jw/web/console/app/crm/1/form/builder/crm_account)

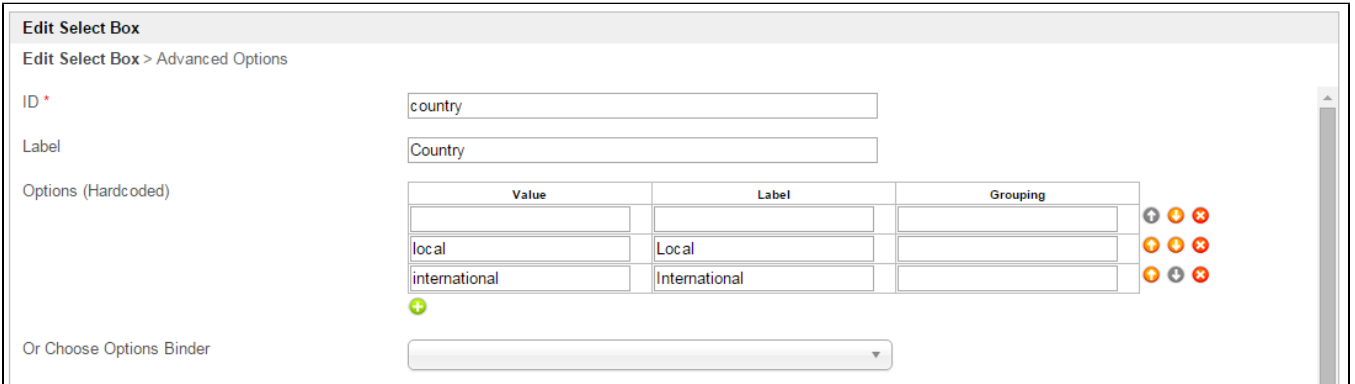

## Figure 2: Select Box Properties

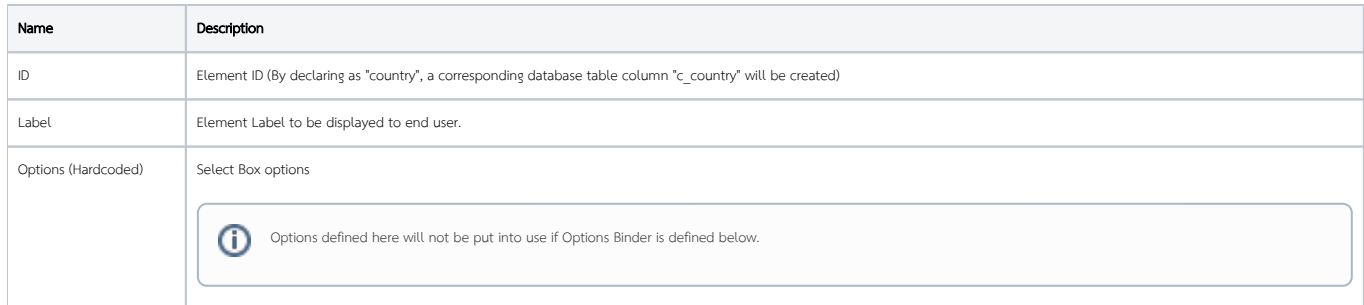

 $\odot$ 

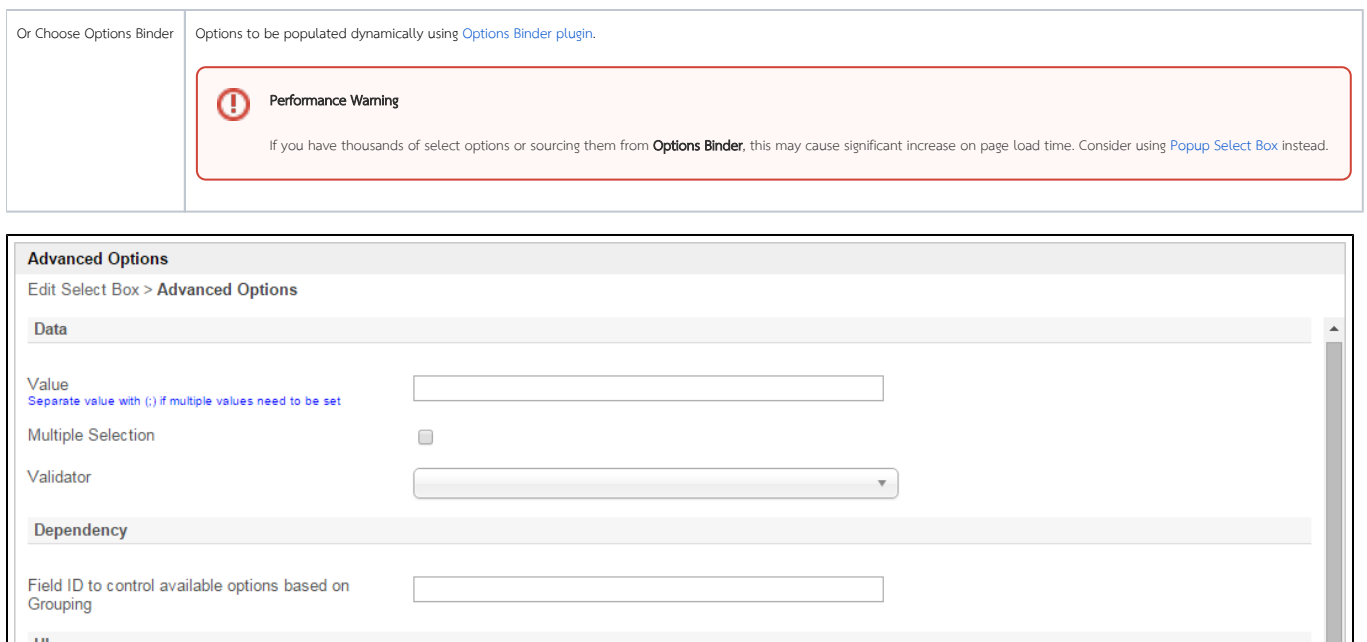

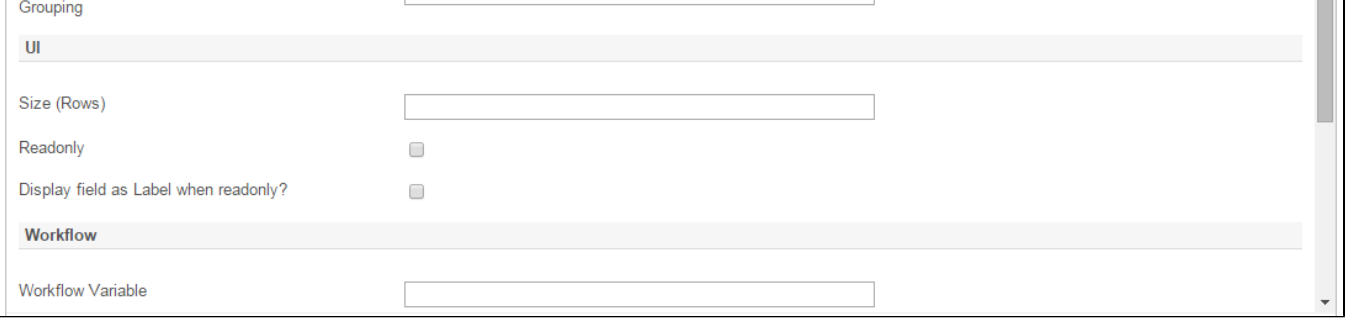

### Figure 3: Select Box Properties - Advanced Options

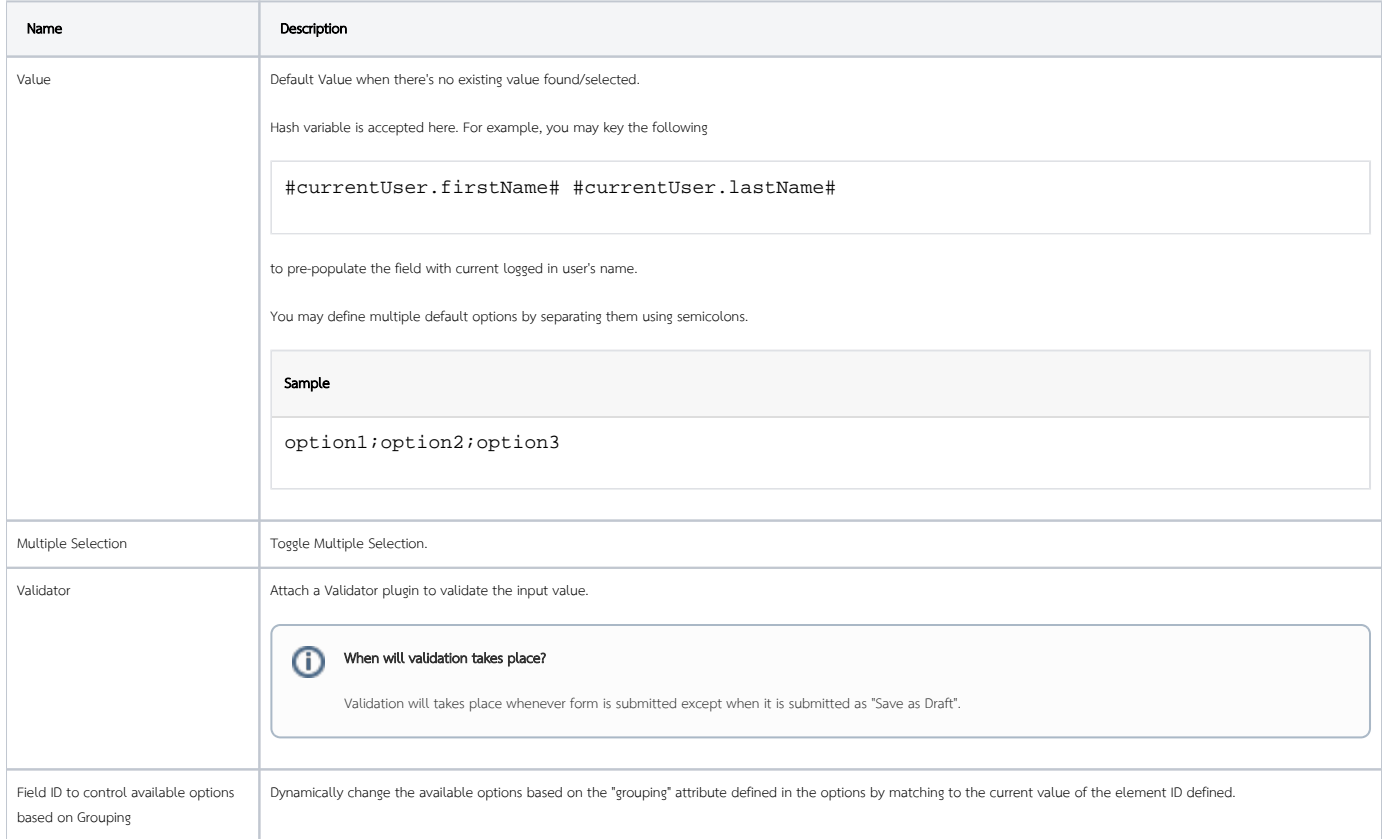

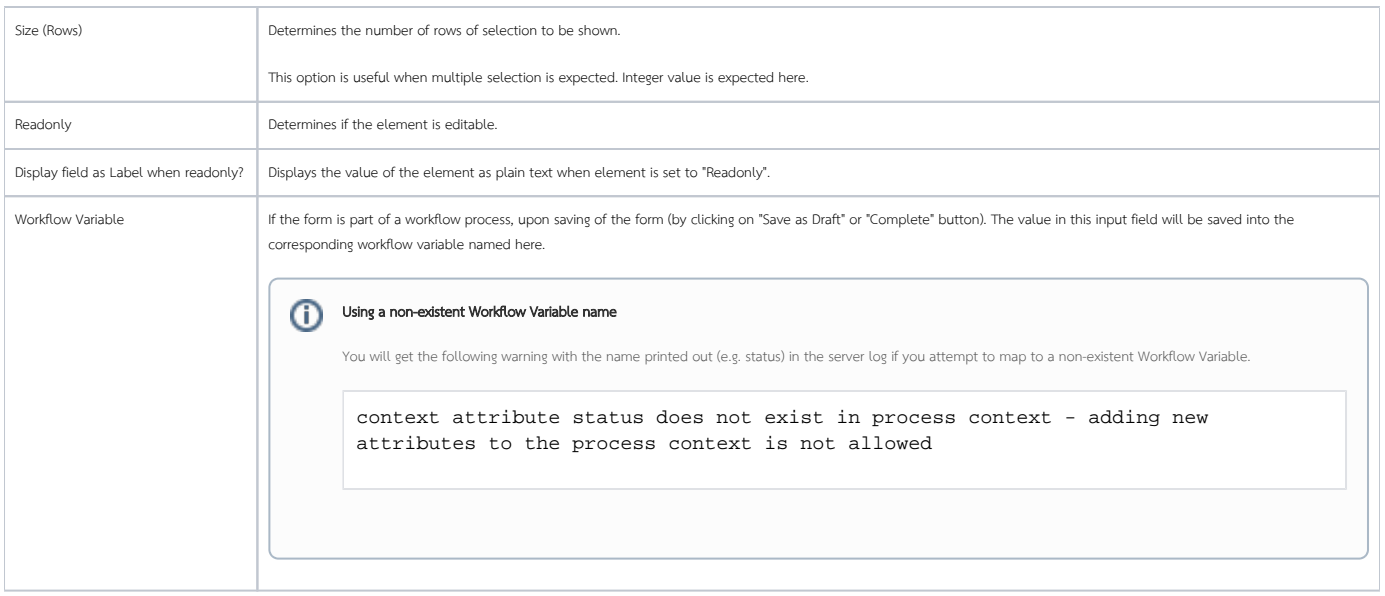